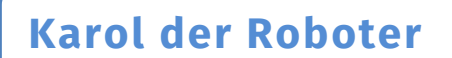

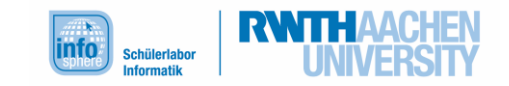

Herausforderung: Datum schreiben

## Schablone für eure Zahlen:

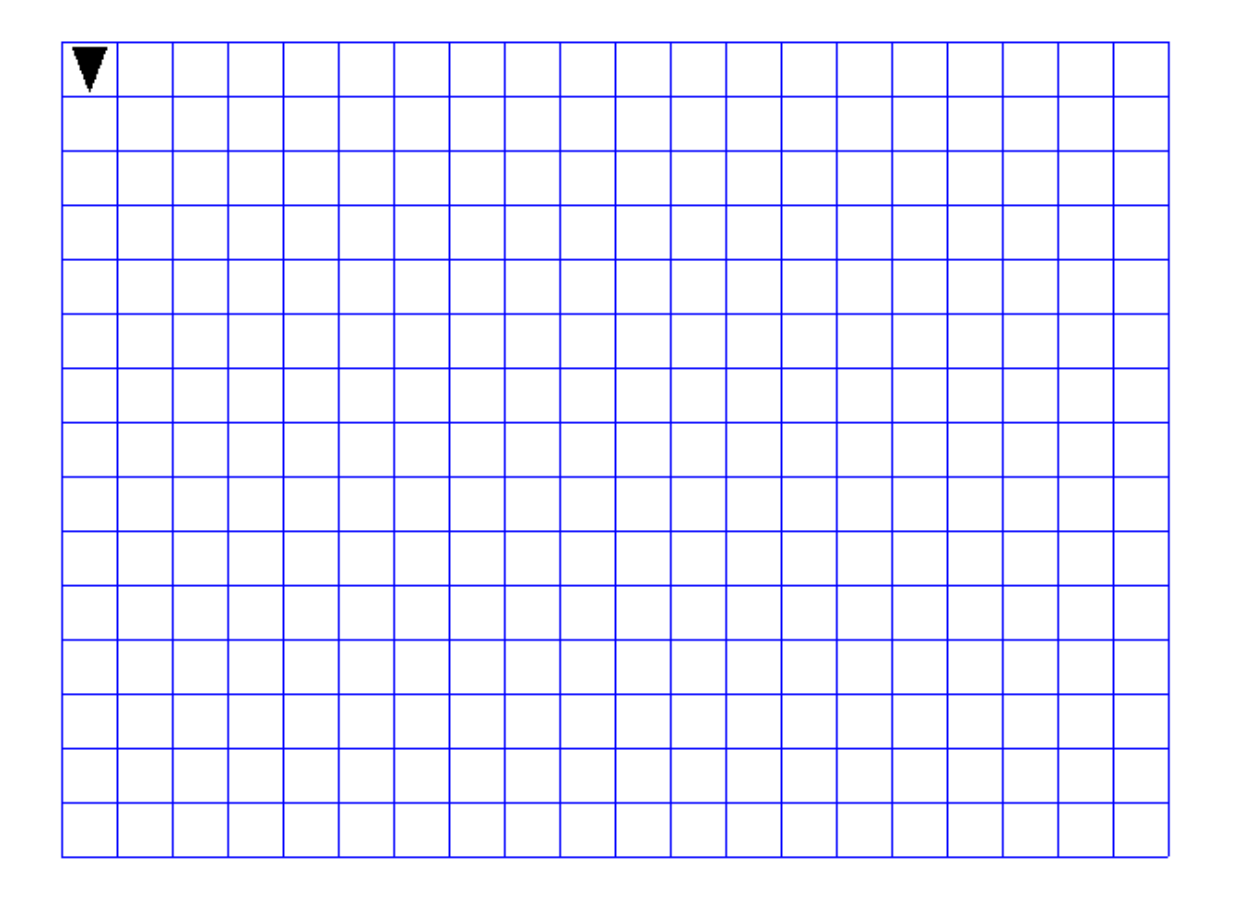

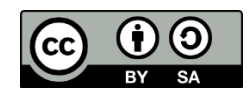

Die Bilder stammen aus der Software Robot Karol oder vom InfoSphere.

## **Karol der Roboter**

**1**

Herausforderung: Datum schreiben

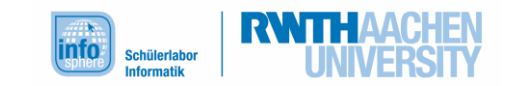

Karol kann in einem Gitter Zahlen aus Ziegelsteinen legen. Das sieht so aus:

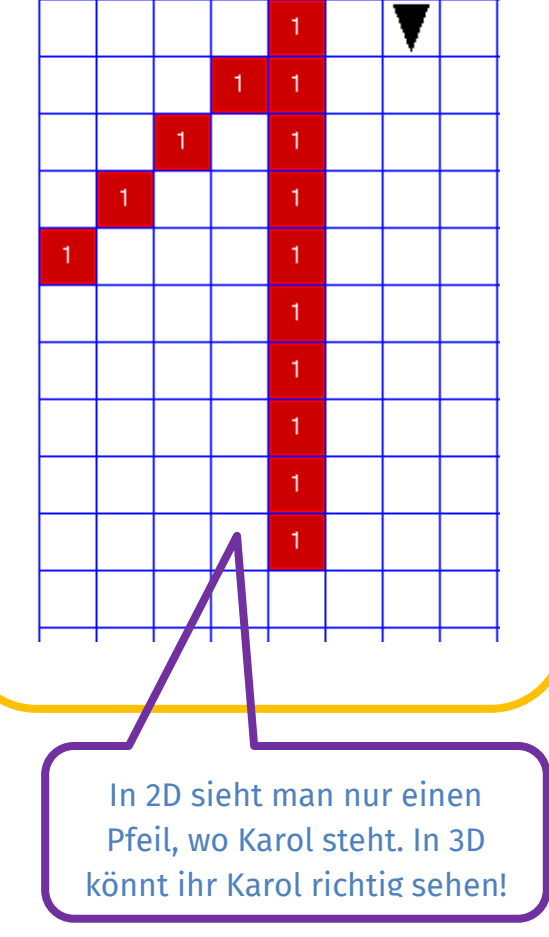

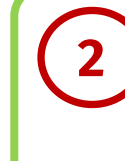

**3**

Probiert mit den Knöpfen unter Karols Welt aus, eine 1 mit Ziegeln zu legen.

Schreibt die Befehle für Karol nun der Reihe nach in das Texteingabefeld.

Wenn Karol öfter hintereinander das gleiche machen soll, verwendet den Befehl "wiederhole". Zum Beispiel:

wiederhole 9 mal Hinlegen Schritt  $*$ wiederhole

Das was zwischen wiederhole 9 mal und \*wiederhole steht, wird 9 mal wiederholt. Hier legt Karol also 9 Ziegel in einer Reihe ab. Spielt das Programm mit dem "Play"-Knopf ab.

**E**

**A**

**4**

Überlegt Euch, welche Ziffer ihr für euer Geburtsdatum noch braucht. Verwendet die leere Schablone, um die Kästchen zu markieren, wo ihr die Ziegel für eure Zahlen ablegen müsst.

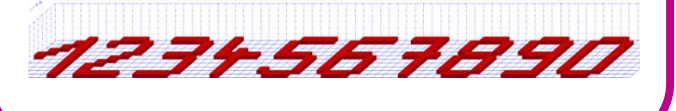

Beim Text ist jeder Buchstabe wichtig, auch das Sternchen!

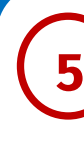

Schreibt die Befehle für die anderen Zahlen wieder in das Texteingabefeld und probiert euer Programm aus.

Denkt daran, dass Karol nach jeder Zahl dahin laufen muss, wo die nächste Zahl anfängt!

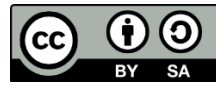

Die Bilder stammen aus der Software Robot Karol oder vom InfoSphere.

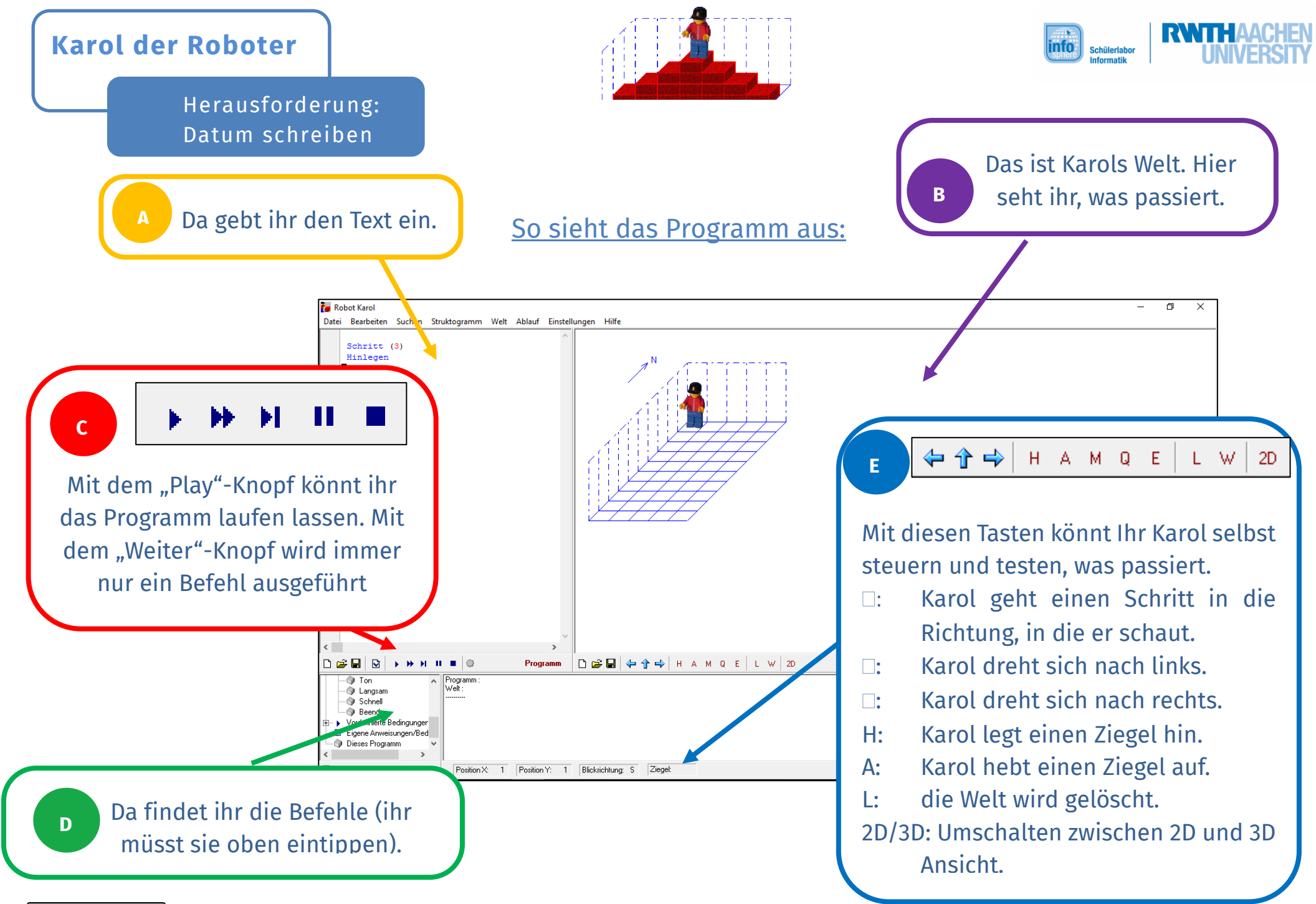

Die Bilder stammen aus der Software Robot Karol oder vom InfoSphere.